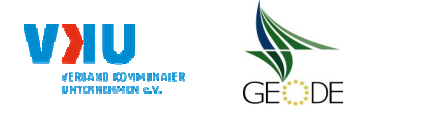

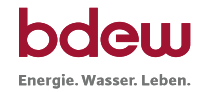

## **Netzbetreiberinformationen**

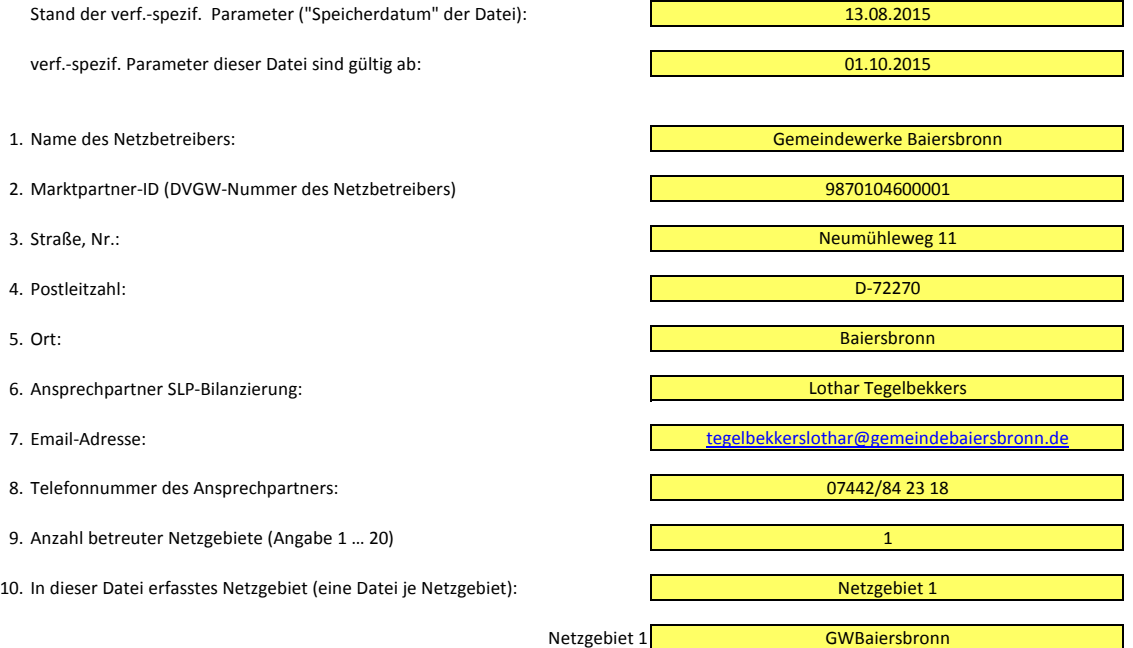

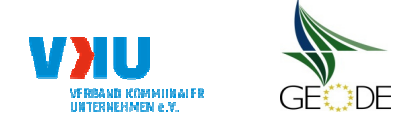

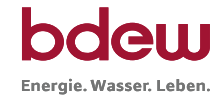

## **Stammdaten Netzgebiet**

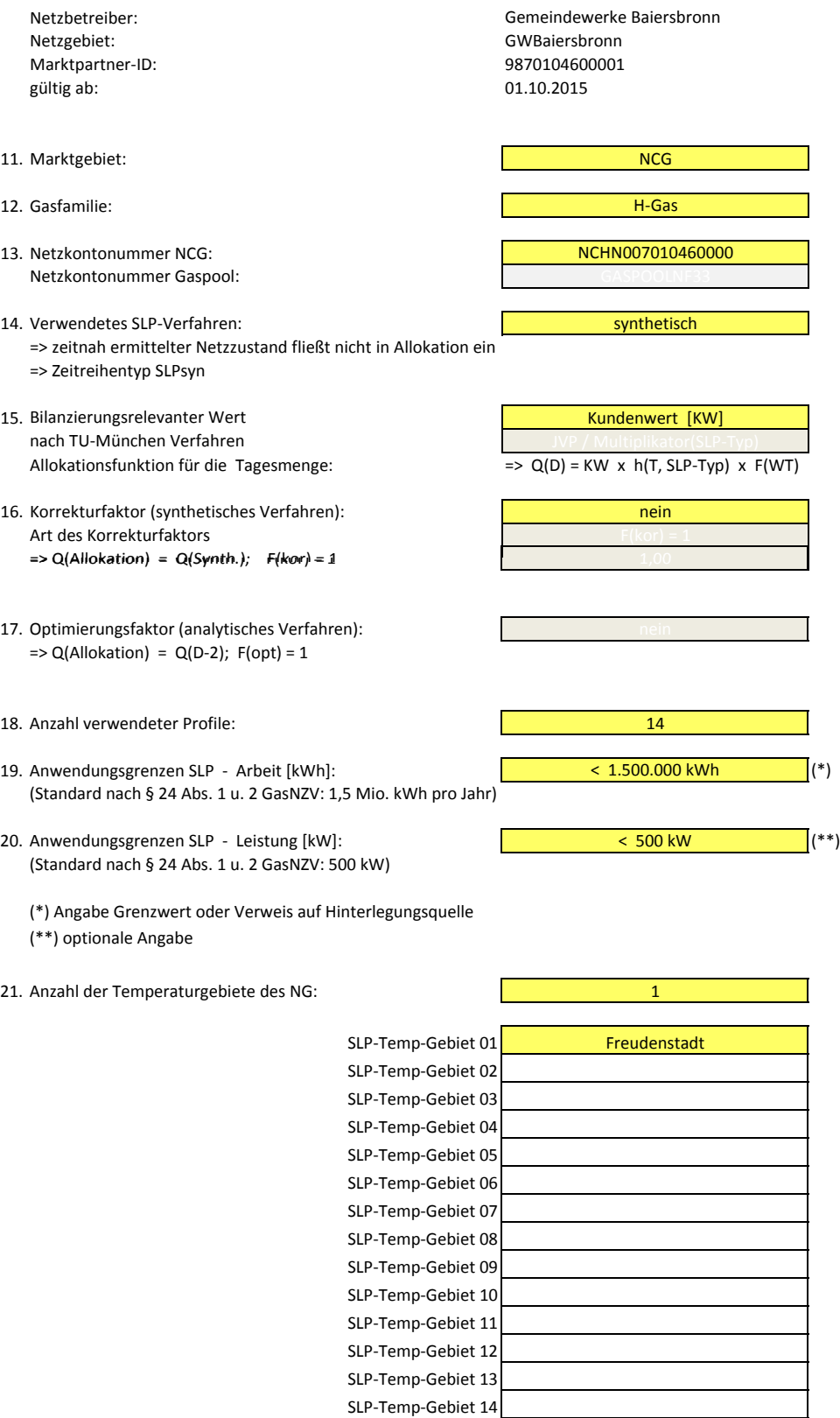

SLP-Temp-Gebiet 15

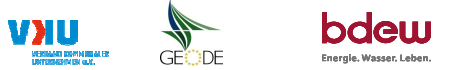

## **Bildungsregel Temperaturzeitreihe(n) -** a.) Allokationstemperatur und b.) Kundenwerttemperatur

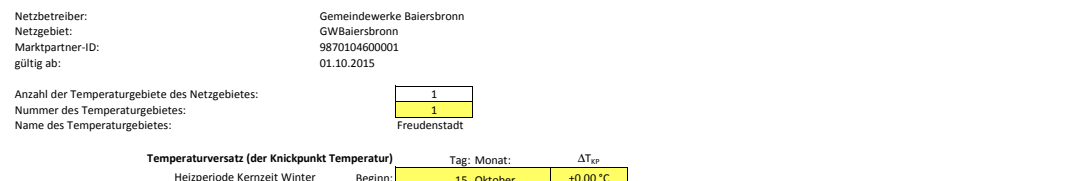

Beginn: **15. Oktober +0,00 °C anderer Wetter-Dienstleister (falls verwendet):** anderer Wetter-Dienstleister (falls verwendet): Beginn: **1. März +0,00 °C** Deutscher Wetterdienst (DWD)

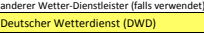

#### **a.) für Allokationstemperatur (auch für Misch-Allokationstempertur [virt. Wetter-Station])**

Sommer-/Übergangsperiode

Anzahl Stationen für Misch-Allokationstemperatur: 1

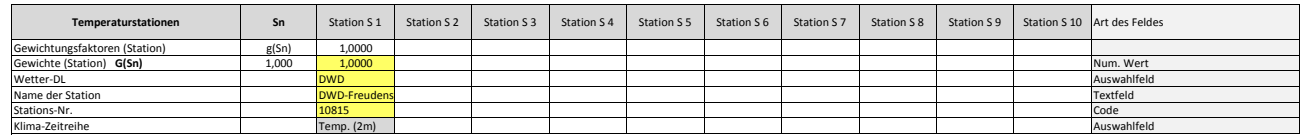

Anzahl Temperaturen für Zeitreihengewichtung: 1

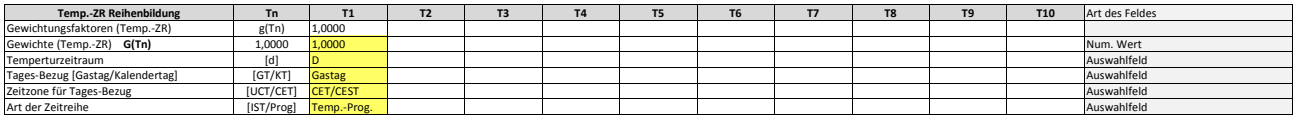

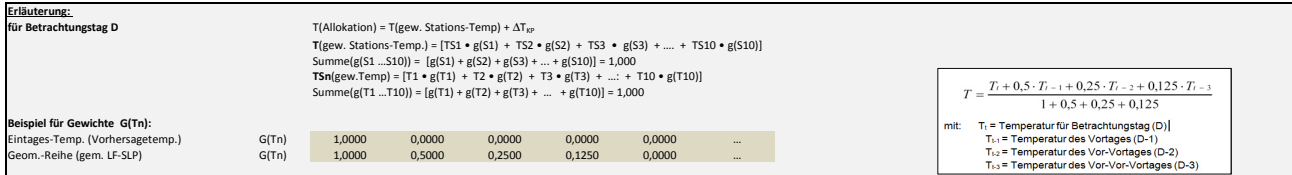

### **b.) für Kundenwerttemperatur (auch für Misch-Kundenwerttemperatur [virt. Wetter-Station])**

Anzahl Station für Misch-Kundenwerttemperatur: 1

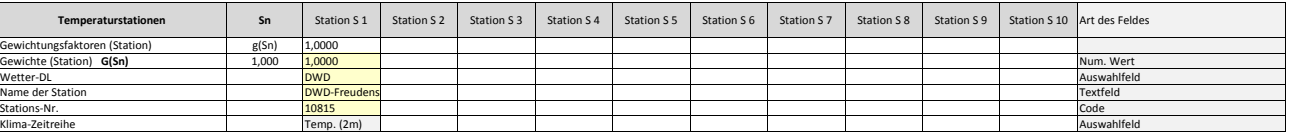

Anzahl Temperaturen für Zeitreihengewichtung: 1

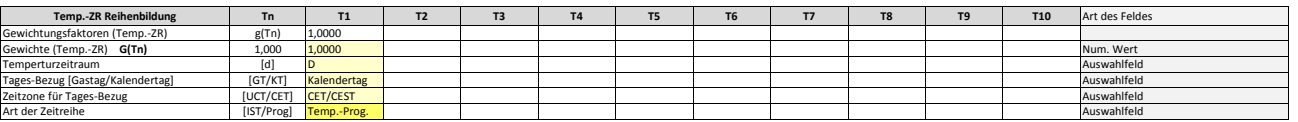

Berechnung analog Allokationstemperatur (siehe Erläuterung)

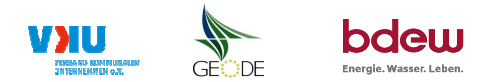

#### **Verwendete SLP Profiltypen**

29 GWBaiersbronn

30 GWBaiersbronn

Hier sind alle vom Netzbetreiber im Netzgebiet verwendeten SLP-Profiltypen aufzuführen.

#### Netzbetreiber: **Michaturen Eduardean Englisher Gemeindewerke Baiersbronn** Gemeindewerke Baiersbronn **Hinweis: Profilnomenklaturen können in Zelle "E11" eingesehen werden. Doppelt hinterlegte Profile sind rot markiert<br>Netze** Netzgebiet: GWBaiersbronn **Formeln/Koeffizienten zur Koeffizientenübernahme der BDEW-Profile können aus Zeile "11" übernommen werden** Marktpartner-ID: gültig ab: **14 a 14 a 14 a 14 a 14 a 14 a 14 a 14 a 14 a** # Netzgebiet Profil-Art **BDEW Nomenklatur**<br>BW HEFO4 EDI-CODE **A B C D ϑ<sup>0</sup>** m<sup>H</sup> b<sup>H</sup> m<sup>W</sup> b<sup>W</sup> h(8°C)  $(F_{WT} = 1)$  F<sub>WT</sub> (Mo.) F<sub>WT</sub> (Di.) F<sub>WT</sub> (Mi.) F<sub>WT</sub> (Do.) F<sub>WT</sub> (Fr.) F<sub>WT</sub> (Sa.) F<sub>WT</sub> (So.) **Multiplikator MSLP**  Umrechnungsfaktor:  $KW = JVP / M_{SLP}$ 1 GWBaiersbronn BDEW BW\_HEF04 W14 3,1764404 -37,4105832 6,1622336 0,0759377 40,0 0 0 0 0 0,95374 1,0000 1,0000 1,0000 1,0000 1,0000 1,0000 1,0000 2 GWBaiersbronn BDEW BW\_HMF04 W24 2,5078170 -35,0367363 6,2430159 0,1025195 40,0 | 0 0 0 0 | 1,01075 | 1,0000 1,0000 1,0000 1,0000 1,0000 1,0000 1,0000 1,0000 1,0000 1,0000 1,0000 1,0000 1,0000 1,0000 1,0000 1,0000 1,0000 3 GWBaiersbronn BDEW DE\_HKO03 HK3 0,4040932 -24,4392968 6,5718175 0,7107710 1 40,0 | 0 0 0 0 0 1,06612 1,0000 1,0000 1,0000 1,0000 1,0000 1,0000 1,0000 1,0000 1,0000 1,0000 1,0000 1,0000 1,0000 1,0000 1,0000 1,0000 1,0000 4 GWBaiersbronn <mark>BDEW DE\_GMK04</mark> MK4 3,1177248 -35,8715062 7,5186829 0,0343301 40,0 | 0 0 0 0 0,96221 1,0699 1,0365 0,9933 0,9948 1,0659 0,9362 0,9034 5 GWBaiersbronn <mark>BDEW | DE\_GHA04 | HA4 | 4,0196902 -37,8282037 8,1593369 0,0472845 : 40,0 | 0 0 0 0 0,86487 | 1,0358 1,0232 1,0252 1,0252 1,0253 0,9675 0,8935</mark> 6 GWBaiersbronn BDEW DE\_GKO04 KO4 3,4428943 -36,6590504 7,6083226 0,0746850 40,0 0 0 0 0 0,97768 1,0354 1,0523 1,0449 1,0494 0,9885 0,8860 0,9435 7 GWBaiersbronn <mark>BDEW | DE\_GBD04 | 8</mark>D4 | 3,7500000 -37,500000 6,8000000 0,0609113 | 40,0 | 0 0 0 0 | 1,01261 | 1,1052 1,0857 1,0378 1,0622 1,0266 0,7629 0,9196 8 GWBaiersbronn <mark>BDEW | DE\_GGA04 | GA4 | 2,8195656 -36,000000 7,7368518 0,1572810 :</mark> 40,0 | 0 0 0 0 0 0,96576 | 0,9322 0,9894 1,0033 1,0109 1,0180 1,0356 1,0106 9 GWBaiersbronn <mark>BDEW | DE\_GBH04 | 8H4 | 2,4595181 -35,2532124 6,0587001 0,1647370 ! 40,0 | 0 0 0 0 | 0,9767 1,0389 1,0028 1,0162 1,0024 1,0043 0,9587</mark> 10 GWBaiersbronn BDEW DE\_GWA04 WA4 1,0535875 -35,3000000 4,8662747 0,6811042 40,0 0 0 0 0 1,08443 1,2457 1,2615 1,2707 1,2430 1,1276 0,3877 0,4638 11 GWBaiersbronn BDEW DE\_GMF04 MF4 2,5187775 -35,0333754 6,2240634 0,1010782 40,0 0 0 0 0 1,01463 1,0354 1,0523 1,0449 1,0494 0,9885 0,8860 0,9435 12 GWBaiersbronn BDEW DE\_GGB04 GB4 3,6017736 -37,8825368 6,9836070 0,0548262 40,0 0 0 0 0 0,90239 0,9897 0,9627 1,0507 1,0552 1,0297 0,9767 0,9353 13 GWBaiersbronn BDEW DE\_GPD04 PD4 3,8500000 -37,0000000 10,2405021 0,0469243 40,0 0 0 0 0 0,75691 1,0214 1,0866 1,0720 1,0557 1,0117 0,9001 0,8525 14 GWBaiersbronn BDEW DE\_GBA04 BA4 0,9315889 -33,3500000 5,7212303 0,6656494 40,0 0 0 0 0 1,07664 1,0848 1,1211 1,0769 1,1353 1,1402 0,4852 0,9565 15 GWBaiersbronn<br>16 GWBaiersbronn 16 GWBaiersbronn<br>17 GWBaiersbronn 17 GWBaiersbronn 18 GWBaiersbronn<br>19 GWBaiersbronn 19 GWBaiersbronn<br>20 GWBaiersbronn 20 GWBaiersbronn<br>21 GWBaiersbronn GWBaiersbronn 22 GWBaiersbronn 23 GWBaiersbronn 24 GWBaiersbronn<br>25 GWBaiersbronn 25 GWBaiersbronn 26 GWBaiersbronn<br>27 GWBaiersbronn 27 GWBaiersbronn 28 GWBaiersbronn<br>29 GWBaiersbronn

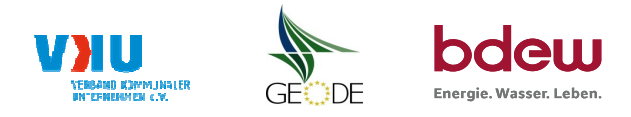

# **Feiertagskalender / Sondertage**

MP-ID: 9870104600001 gültig ab: 01.10.2015

Netzbetreiber: Gemeindewerke Baiersbronn Verwendeter Feiertagskalender bitte markieren (auch Mehrfachnennungen möglich) Netzgebiet: GWBaiersbronn **Hinweis: Entsprechende Feiertage / Ersatztage werden grau-grün markiert**

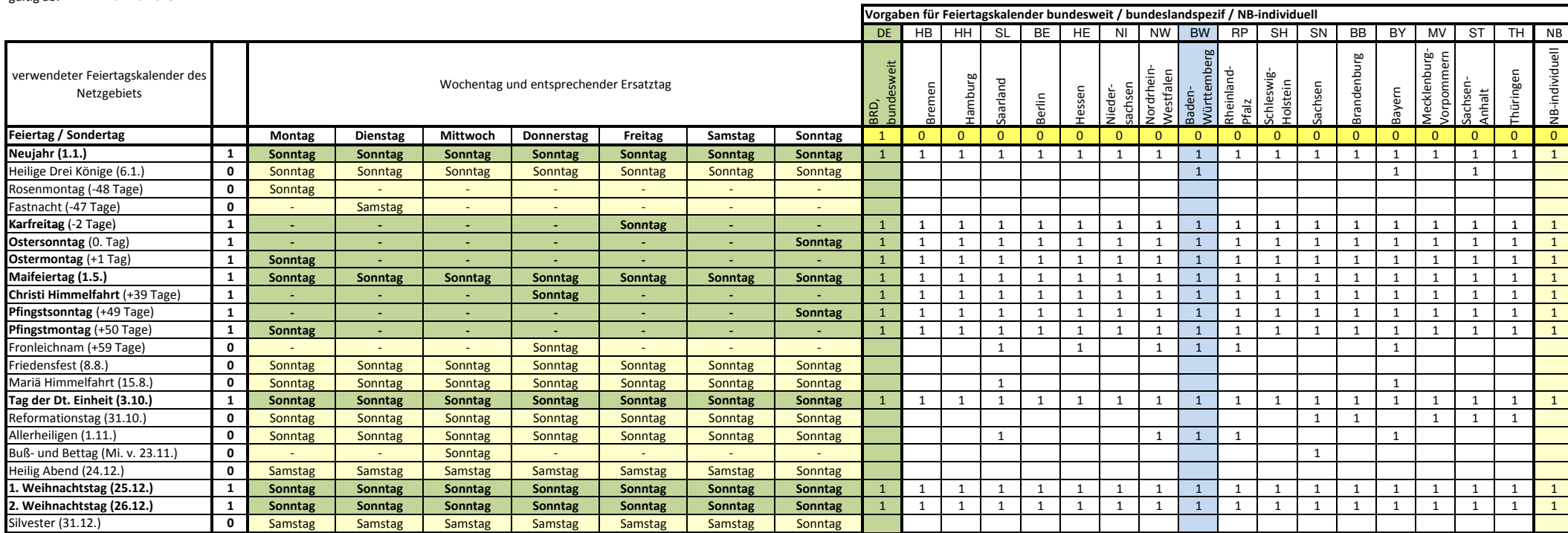